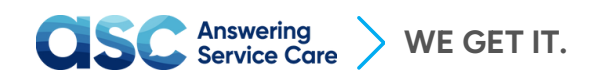

### **Integrate using our API**

### **API Documentation**

Welcome to our Read-Only API designed to seamlessly access and manage your account messages through the RESTful Answering Service Care API v1. This API serves as a powerful tool to integrate our answering service software with your system. Utilizing a JSON format for output, the API operates in a stateless manner, ensuring that all requests are rigorously validated against a secure API token. This token, obtainable through the Answering Service Care application, acts as a key for seamless communication. Our primary API objective revolves around leveraging the Messages API to efficiently transmit received messages to your CRM. This streamlined process only enhances data accuracy, providing a robust solution for your communication needs.

#### **Messages**

Messages are created by agents and stored on your account. Each message consists of standard data fields but can also contain a number of custom fields. The custom fields can be recognized as

content with additional details table {labelName}.

#### **To test click the button below:**

## Run in Postman

### **Get all messages**

**GET** /v1/messages

```
{baseURL}/v1/messages
```
Returns a summary of all the messages.

#### **Get all messages in a specific date range**

**GET** /v1/messages?from\_date=<MM-DD-YYYY>&to\_date=<MM-DD-YYYY>

{baseURL}/v1/messages?from\_date=<MM-DD-YYYY>&to\_date=<MM-DD-YYYY>

Returns a summary of all the messages in the specified date range.

# $\overline{\text{C}}$ **SC** Answering WE GET IT.

### **Get a single message**

#### **GET** /v1/messages/<message\_id>

```
{baseURL}/v1/messages/<message_id>
```
#### **Request Header**

```
Accept: application/json
Content-Type: application/json
X-API-EMAIL: your_email
X-API-TOKEN: your_token
```
200 OK

```
{
 account_number:
  resource:
  message_id:
  content:
  from:
 first name:
 last name:
  created_at:
 utc created at:
 raw created at:
  status:
  phone:
  caller_id:
  company_name:
 is emergency:
 delivered at:
 delivered to:
 content with additional details:
  content with additional details table:
}
```
404 Not Found **– Invalid API Token**

```
{
    "success": false,
    "info": "Invalid token",
    "data": {}
}
```